プログラミング・パラダイム (2017年度)・テスト問題用紙

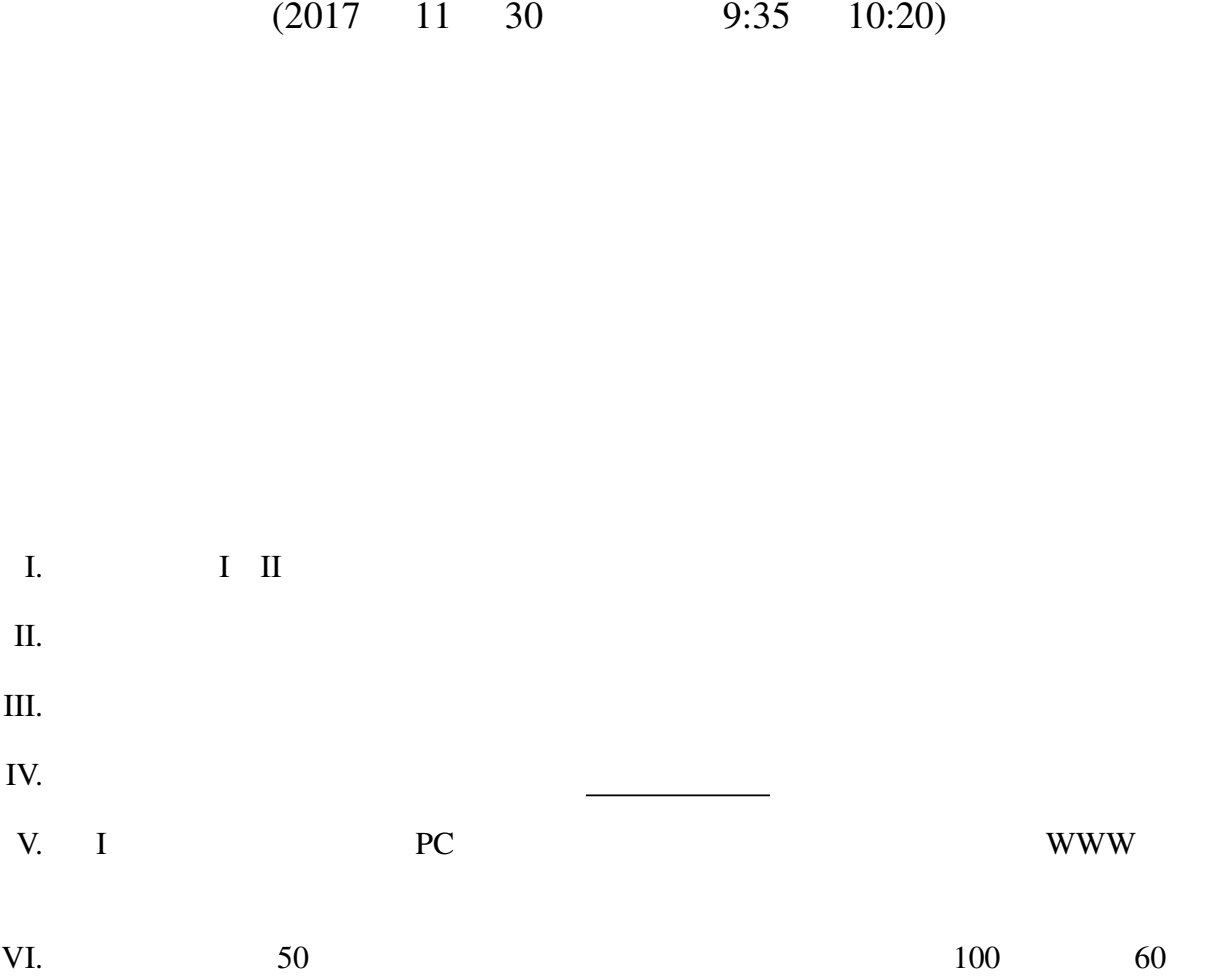

 $(1)$  3 foo :: [Integer] -> Integer  $foo [3,5,2,9] 2$   $foo [1,10] 0$ map, filter, foldl, foldr if then else  $\frac{1}{2}$  then then  $\frac{1}{2}$ また、Haskell "余り" を表す算術演算子は 'mod' である。例えば 7 'mod' 4(あるいは mod 7 4 3 (2)  $n$  **i**  $\overline{E}$  *i*  $\leq i \leq j \leq n$   $i \times j$  12 bar :: Integer -> [(Integer,Integer)] bar 2  $[]$  bar 4  $[(3,4)]$  bar 6  $[(2,6),(3,4),(4,6),(6,6)]$  $m \qquad n \qquad m \leq n$  [m..n]  $[0..5]$   $[0,1,2,3,4,5]$ 

I STEP PC PC **II** 

II. Haskell  $\frac{12}{x^2}$ 

Haskell  $(1)$   $(2)$ : take 5 (from  $1) \Rightarrow$   $:[1,2,3,4,5]$ take from from :: Integer -> [Integer] from  $n = n$  : from  $(n + 1)$ take :: Integer  $\rightarrow$  [a]  $\rightarrow$  [a] take  $0$   $=$   $[$ ]  $take [ ] = []$ take  $n(x:xs) = x : take (n - 1) xs$ 

(1) take 8 (map  $(\{ (x,y) \rightarrow x)$  ((iterate  $(\{ (x,y) \rightarrow (y,x+y))$  (0,1))))

map, iterate

map ::  $(a \rightarrow b) \rightarrow [a] \rightarrow [b]$ map  $f$  []  $=$  [] map  $f(x:xs) = f(x : map f xs)$ iterate ::  $(a \rightarrow a) \rightarrow a \rightarrow [a]$ iterate  $f$   $a = a$  : itarate  $f$  ( $f$   $a$ )

(2)  $[(x,y) | x \leftarrow [2..5], y \leftarrow [2..5], x * y \leftarrow 10]$ 

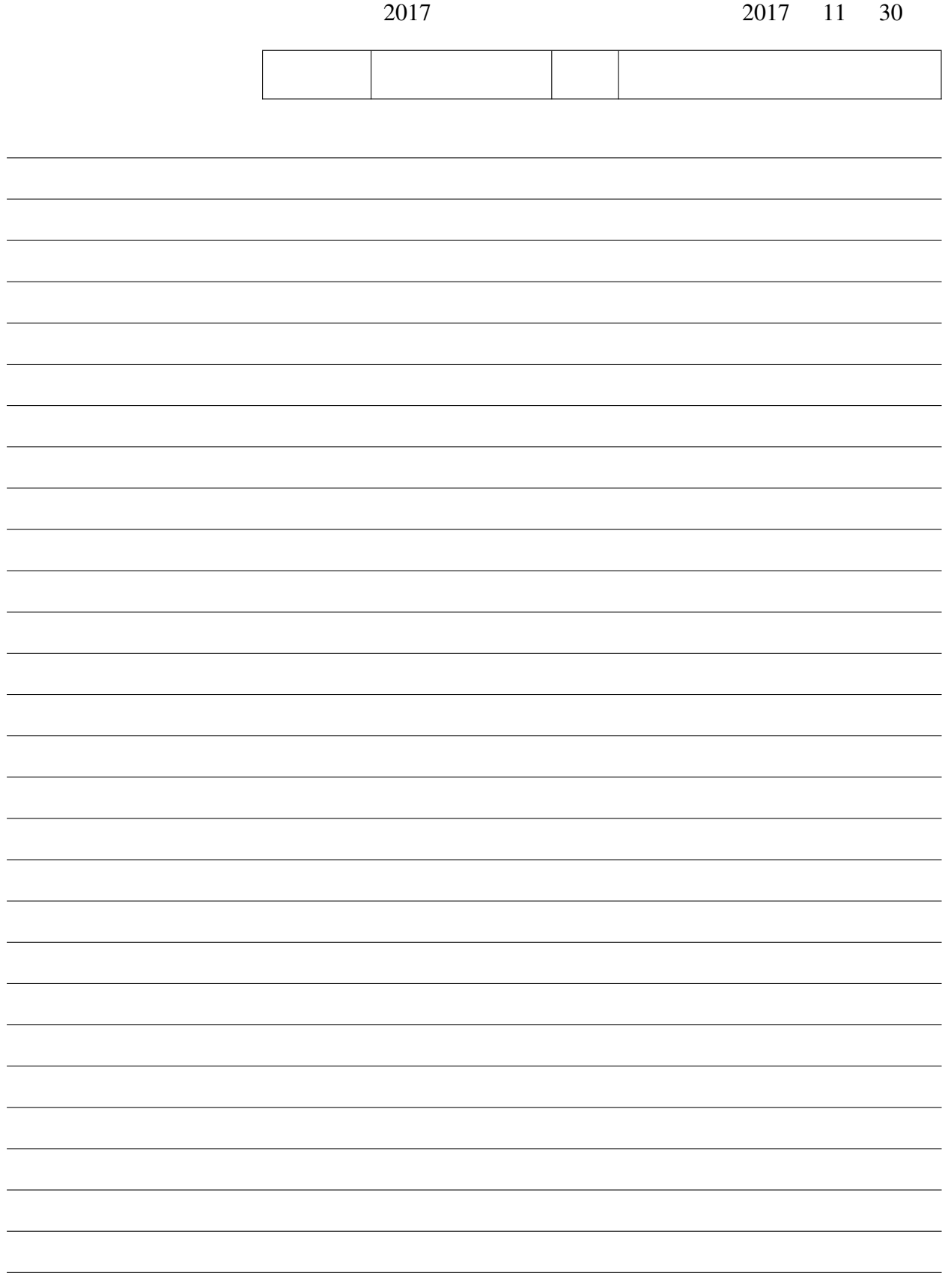

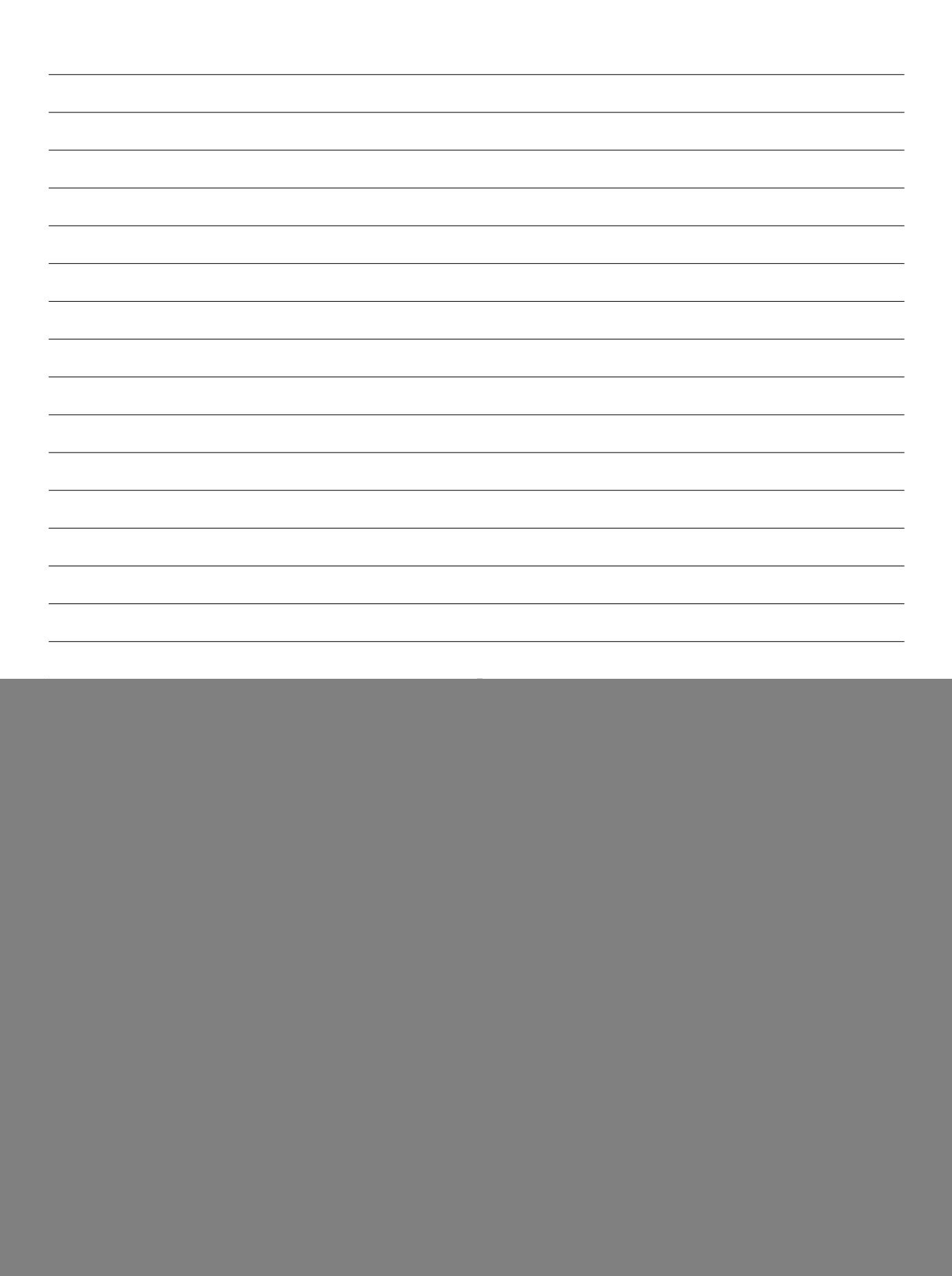